## **Manual Install Driver Windows 7**>>>CLICK HERE<<<

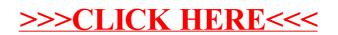